## **Инструкция для волонтёров**

## *Эксперимент №1*

Нас интересуют следующие группы участников, разных возрастных групп, обоих полов:

1. Носители русского языка как родного;

- 2. Татарско-русские билингвы, хакасско-русские билингвы;
- 3. Узбекско-русские билингвы;
- 4. Китайско-русские билингвы;
- 5. Таджикско-русские билингвы.

Вы нам подходите, если Вы говорили на родном языке в детстве в семье, а сейчас говорите только по-русски; если Вы начали учить русский язык в школе; если Вы начали учить русский в университете или используете его для работы и учебы, но бОльшую часть времени говорите на родном языке.

*Подробная инструкция для участника:*

1. Нужно перейти по ссылке:<http://92.63.72.178:65447/gender.html>

2. Увидеть экран и нажать «Далее».

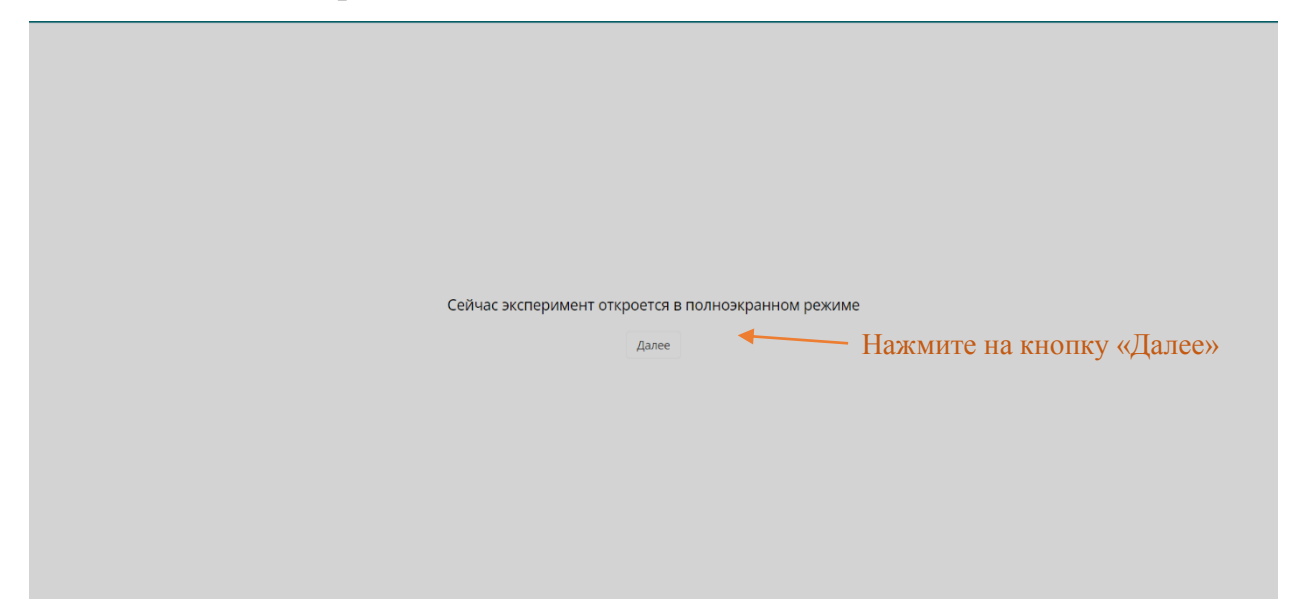

3. На следующем экране также нажмите «Далее».

4. На экране «Входные данные» заполните, пожалуйста, необходимую информацию. Ваше ФИО нам нужно лишь для обращения к Вам в случае связи с Вами. Если не хотите, укажите просто имя. Ваши другие данные нужны нам для обработки данных, чтобы мы понимали, к какой группе участников Вас отнести – в какую возрастную группу, группу по полу, и билингвизму.

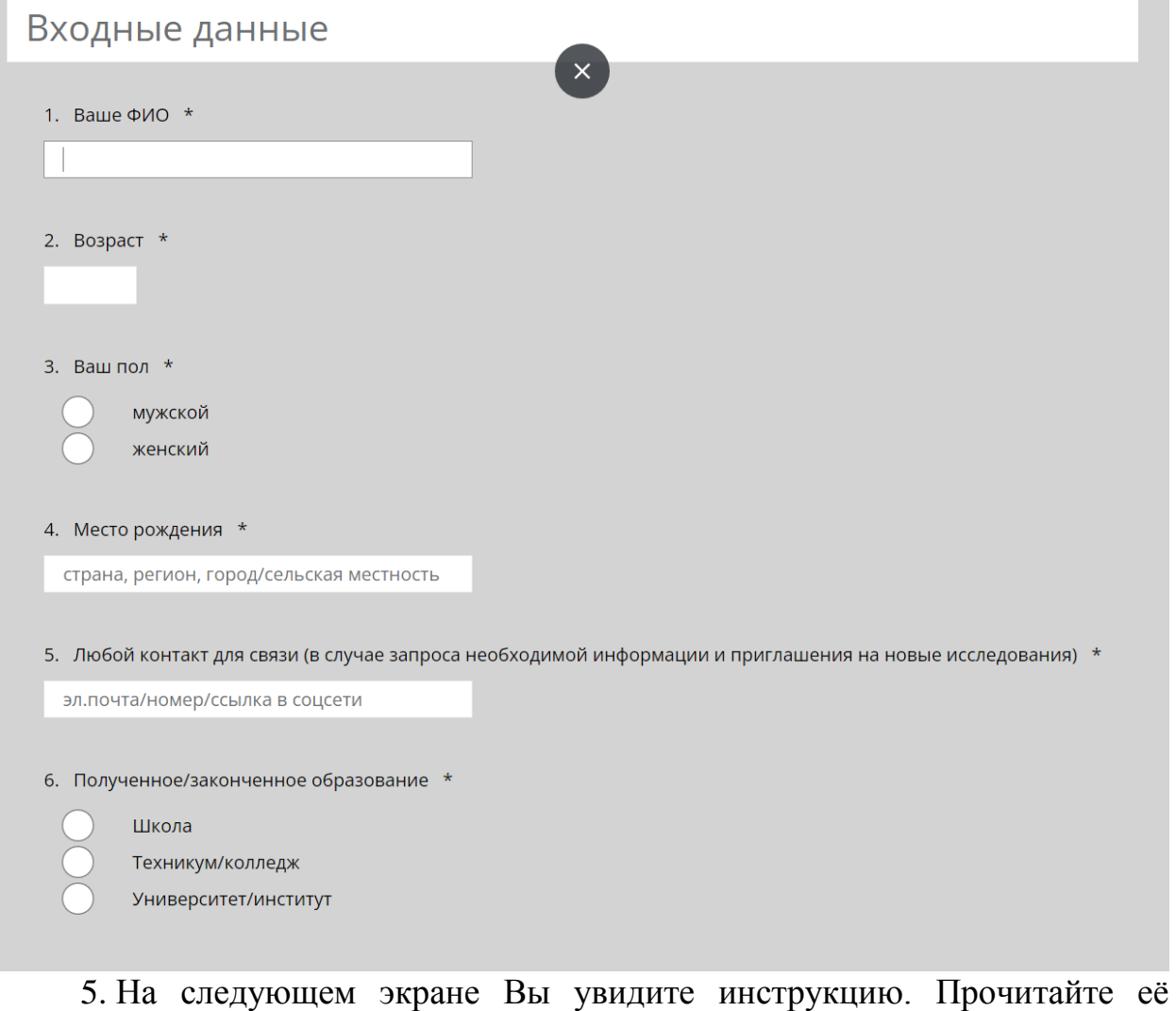

внимательно и нажмите «Далее».

Внимание! Эксперимент не направлен на измерение интеллекта - не переживайте.

В ходе эксперимента Вам нужно смотреть на знак + каждый раз, когда он появляется на экране, не отводя взгляда. Через некоторое время на экране появится строка букв.

Ваша задача - определить, была ли буквенная последовательность настоящим словом (например, костёр) или нет (например, просьха).

Если Вы увидели настоящее слово, нажмите на клавиатуре клавишу "1". Если Вы увидели набор букв, нажмите клавишу "3". Работайте, пожалуйста, одним пальцем. Держите его на клавише парковки "2", когда не принимаете решение.

Далее

Сейчас Вы пройдете тренировку. Отвечайте максимально быстро и внимательно.

6. На следующей фотографии представлена схема, которой нужно руководствоваться при принятии решения до конца эксперимента.

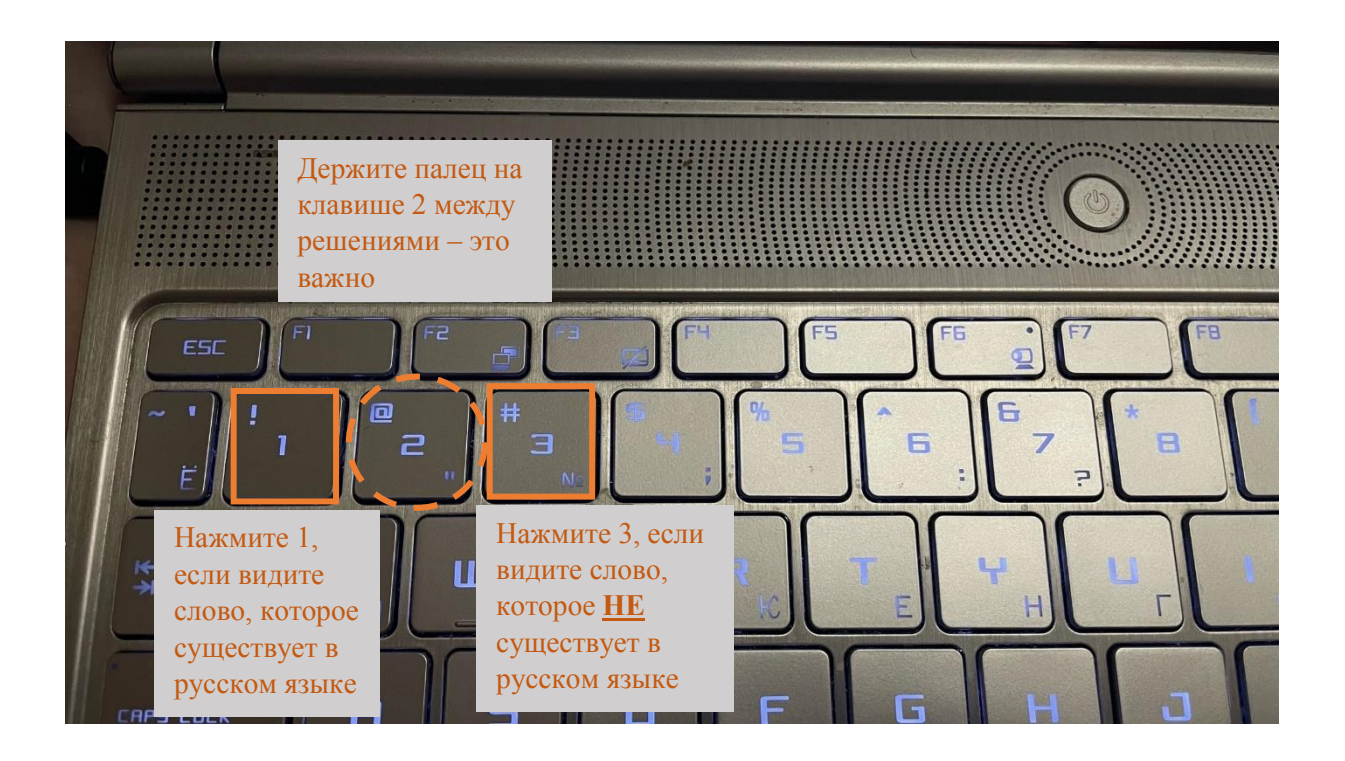

## *Эксперимент №2*

Нас интересуют следующие группы участников, разных возрастных групп, обоих полов:

1. Носители русского языка как родного и неродного;

2. Татарско-русские билингвы, хакасско-русские билингвы;

3. Узбекско-русские билингвы;

4. Китайско-русские билингвы;

5. Таджикско-русские билингвы.

Вы нам подходите в любом случае.

*Подробная инструкция для участника:*

1. Нужно перейти по ссылке:

[http://92.63.72.178:65449/My\\_experiment/scales.html](http://92.63.72.178:65449/My_experiment/scales.html)

2. Увидеть экран и нажать «Далее».

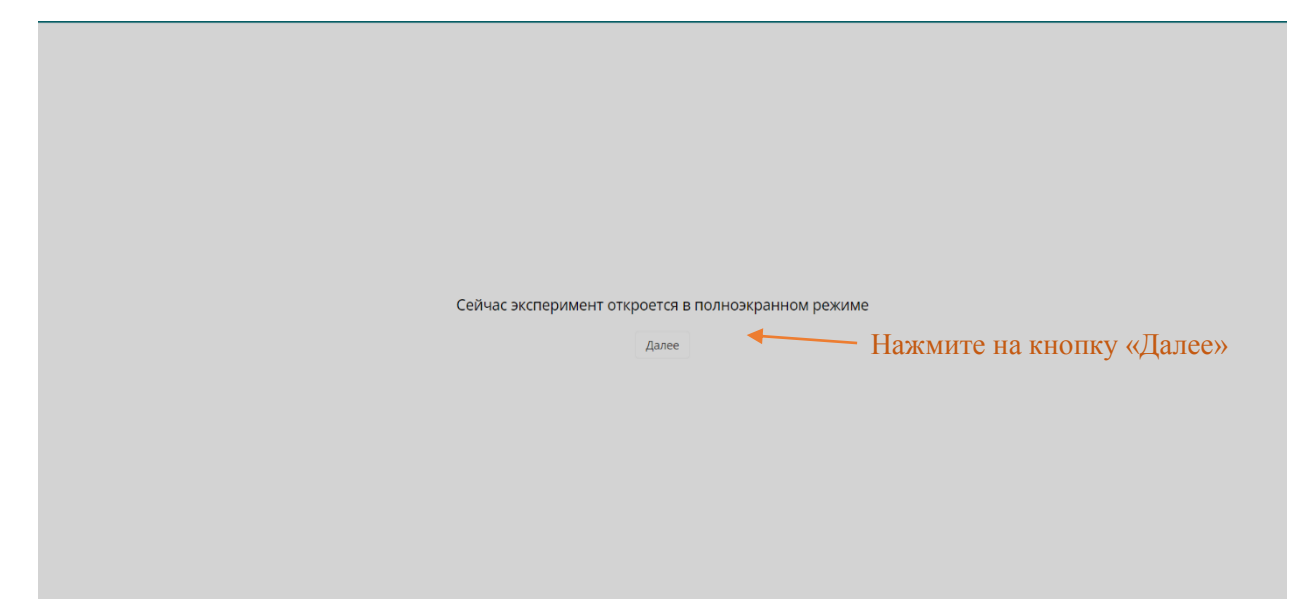

3. На следующем экране также нажмите «Далее».

4. На экране «Социолингвистическая анкета» заполните, пожалуйста, необходимую информацию, состоящую из 24 вопросов. Ваше ФИО нам нужно лишь для обращения к Вам в случае связи с Вами. Если не хотите, укажите просто имя. Ваши другие данные нужны нам для обработки данных, чтобы мы понимали, к какой группе участников Вас отнести – в какую возрастную группу, группу по полу, и билингвизму.

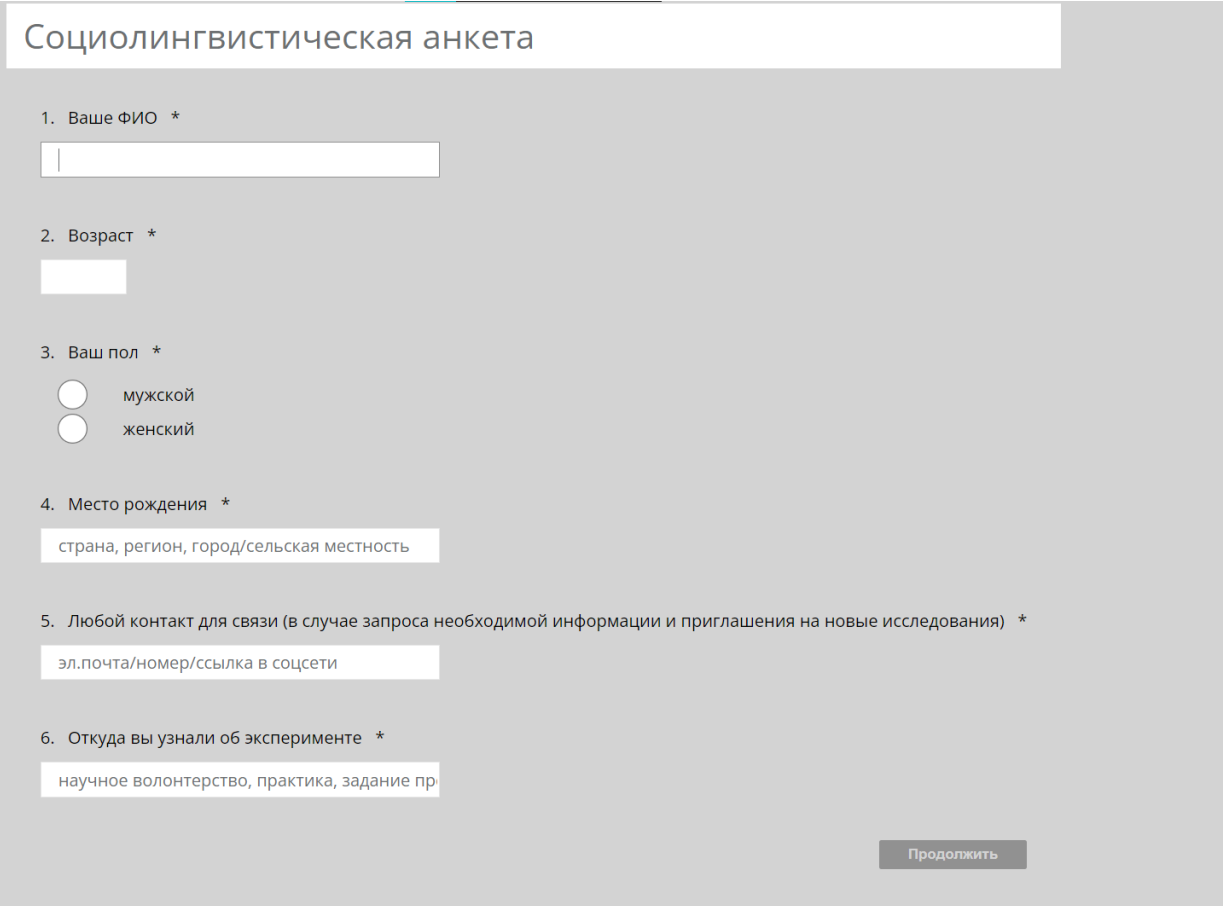

5. На следующем экране Вы увидите инструкцию. Прочитайте её внимательно и нажмите «Далее».

Благодарим Вас за ответы, сейчас мы перейдем к эксперименту. Окружающий мир мы воспринимаем через 5 органов чувств (зрение, слух, осязание, вкус и запах). На экране Вам будут представлены слова, которые называют некоторые объекты и явления окружающего мира. Оцените, насколько эти объекты и явления связаны со зрением, слухом, осязанием, вкусом и запахом. Например, клубника будет больше связана со зрением, вкусом и запахом, а экскаватор - со зрением и звуком. Старайтесь оценивать объективно, но долго на одном слове не задерживайтесь! Если Вы не чувствуете связи, специально её придумывать не нужно. Далее

6. На всех последующих экранах до окончания эксперимента Вы будете видеть следующее, можно нажимать далее или перемещаться по элементам экрана с помощью tab+стрелки+enter.

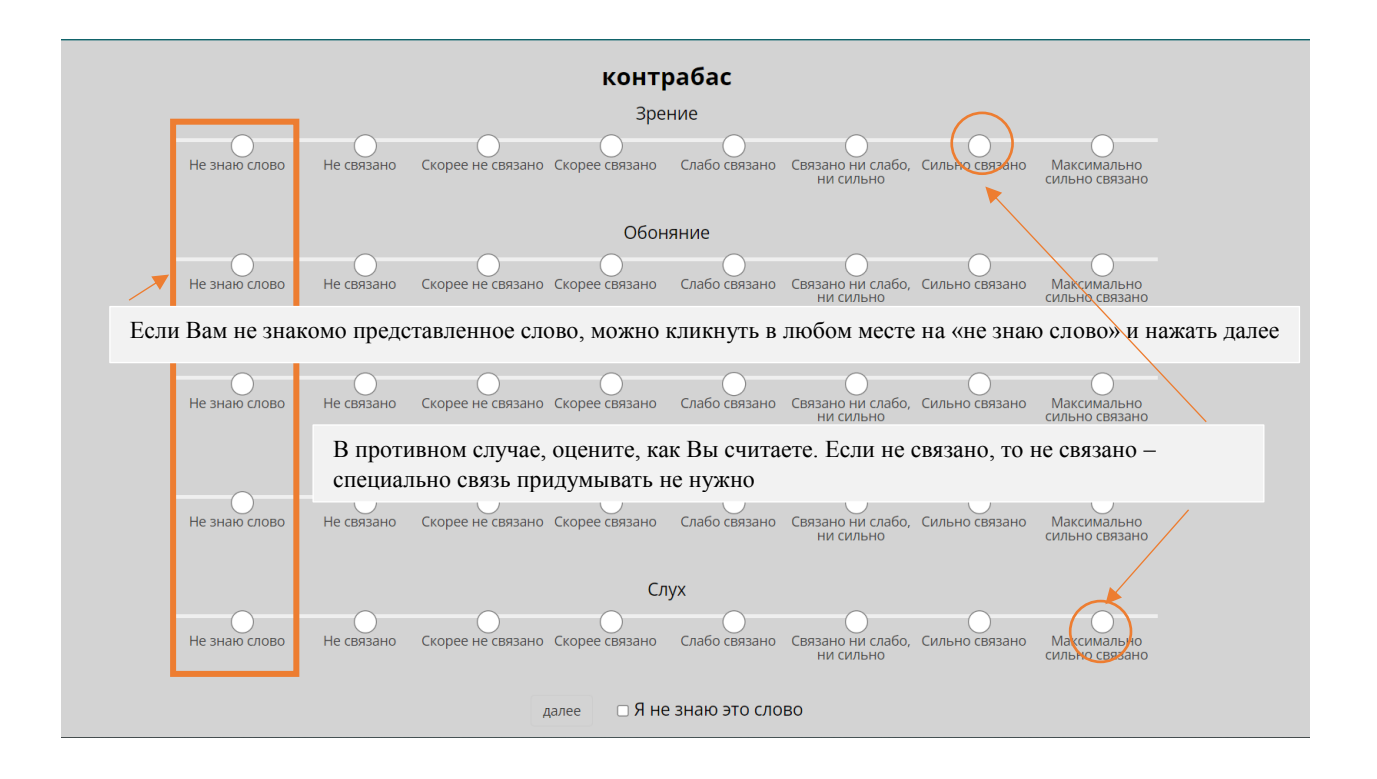

*Возникли вопросы по исследованию? Можешь узнать ответы на них через контакты:*

*<https://vk.com/vapali> +79610966052 Валерия Владимирова*